Fedex Ship [Manager](http://document.manualslist.ru/go.php?q=Fedex Ship Manager User Guide) User Guide >[>>>CLICK](http://document.manualslist.ru/go.php?q=Fedex Ship Manager User Guide) HERE<<<

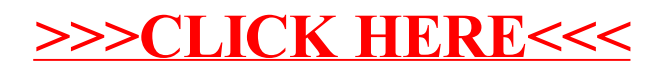